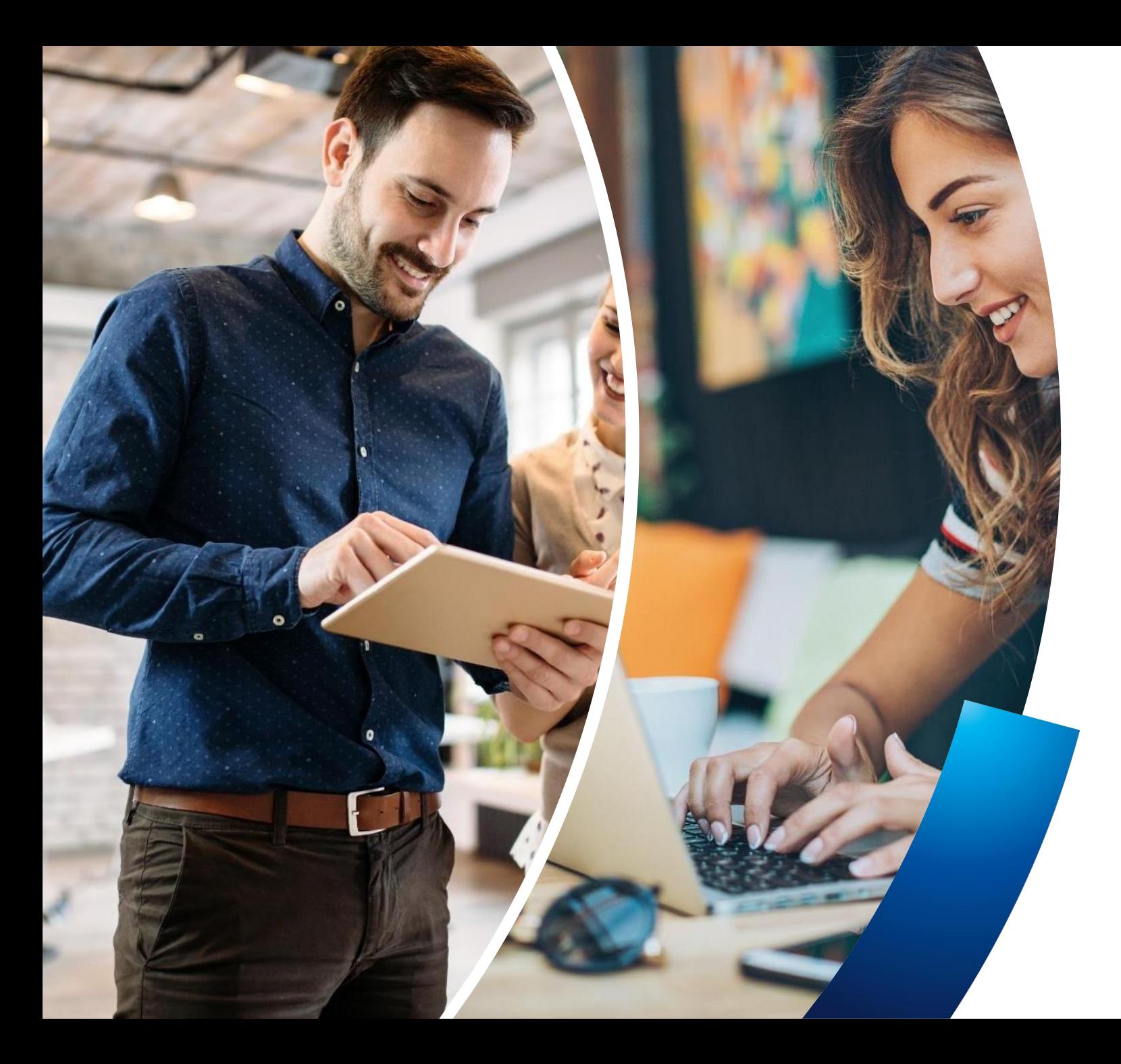

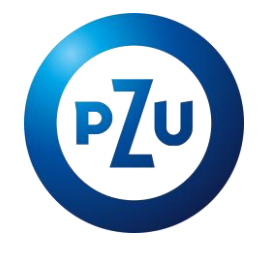

# PPK w TFI PZU SA

Najczęściej zadawane pytania przez administratorów

TFI PZU SA, Warszawa, 2021 r.

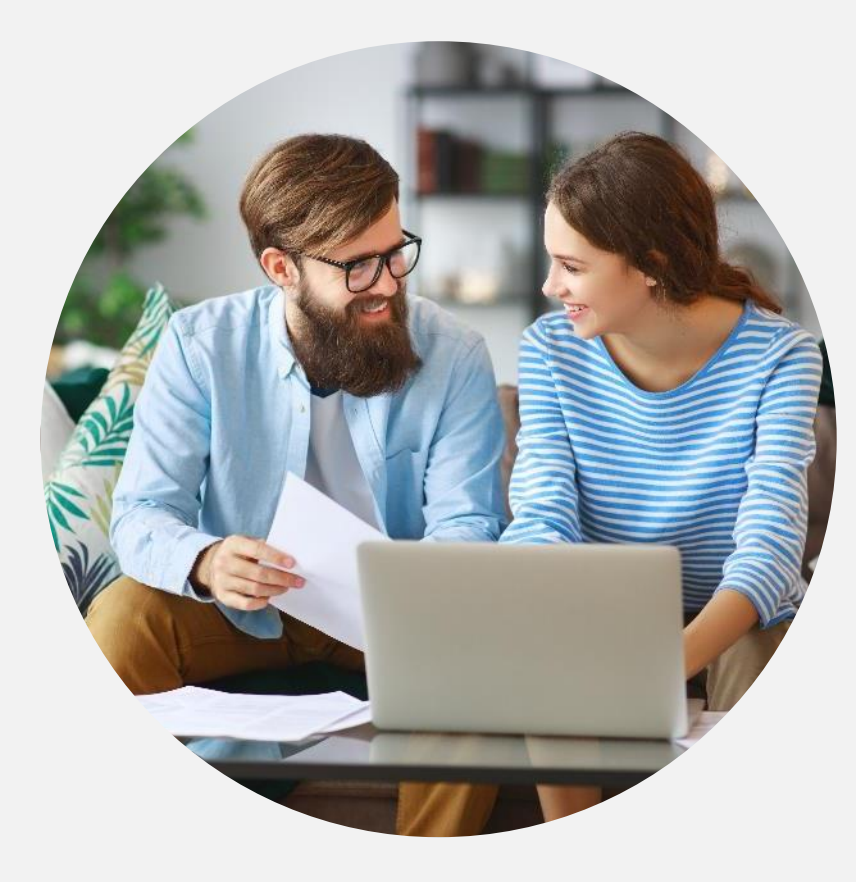

**1. Czy podczas dodawania listy pracowników konieczne jest uwzględnianie również tych, którzy złożyli rezygnacje?**

Podczas zawierania umowy o prowadzenie PPK, na liście pracowników uwzględniamy tylko tych, którzy nie zrezygnowali z uczestnictwa w PPK.

### **2. Kiedy można odmówić podania liczby osób zatrudnionych podczas podpisywania umowy o prowadzenie PPK?**

Aktualną liczbę osób zatrudnionych podajemy zarówno podczas podpisywania umowy o zarządzanie PPK, jak i umowy o prowadzenie PPK. Podanie tych informacji jest nieobowiązkowe i pracodawca może odmówić ich udostępnienia. Jest to informacja, którą TFI PZU SA wykorzystuje tylko do celów statystycznych.

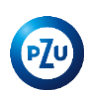

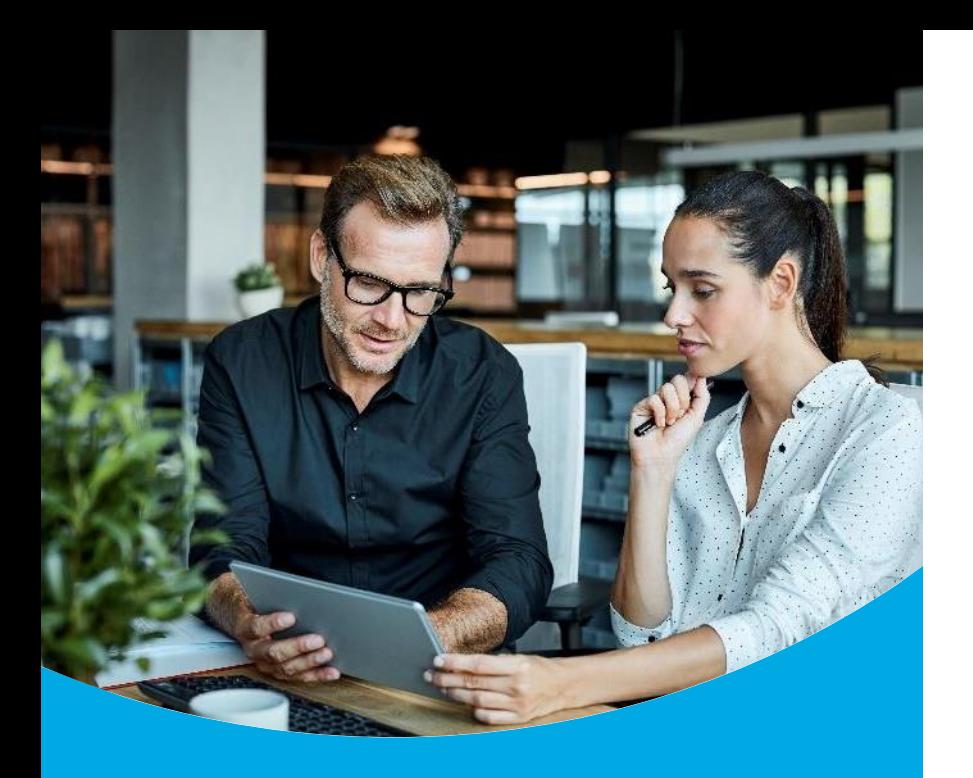

Umowa o prowadzenie – zgłaszanie pracowników do PPK

### Najczęściej zadawane pytania przez administratorów

#### **3. Jak ustalić limit 3 miesięcy zatrudnienia?**

Dla osób zatrudnionych w dniach wskazanych w **art. 134** ustawy o PPK (tj. w dniach, w których ustawa o PPK zaczyna obowiązywać poszczególne podmioty zatrudniające), nie ma znaczenia staż zatrudnienia danej osoby zatrudnionej.

Dla wszelkich osób zatrudnionych po tej dacie – podmiot zatrudniający powinien obliczyć staż zatrudnienia stosując **art. 16** ustawy o PPK. Istotne jest to, że w tym przypadku należy odnieść się do definicji osoby zatrudnionej, co oznacza, że będą brane pod uwagę okresy obowiązkowego podlegania ubezpieczeniom emerytalnym i rentowym. W przypadku ponownego zatrudnienia w danym podmiocie zatrudniającym zlicza się okres ostatnich 12 miesięcy.

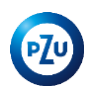

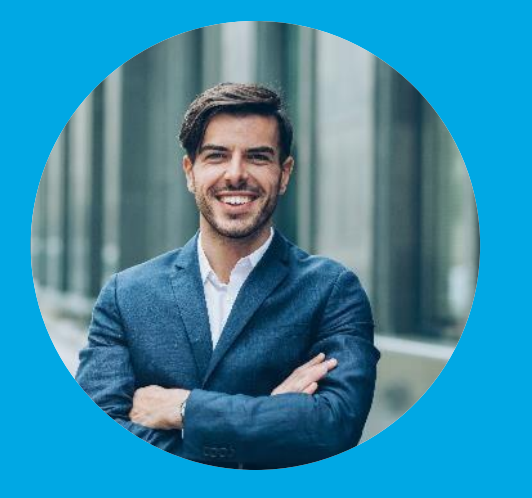

#### Weryfikacja umowy

### Najczęściej zadawane pytania przez administratorów

**4. Jako specjalista działu kadr mam uprawnienia w serwisie e-PPK do pełnej obsługi - zgłaszania pracowników i wprowadzania wszelkich zmian. Nie mam natomiast uprawnień do popisywania umowy o prowadzenie PPK, ponieważ podpisze ją członek zarządu. Czy mogę rozpocząć w systemie e-PPK proces podpisywania umowy, wczytując plik z osobami zgłoszonymi do PPK, a podpisanie umowy i zakończenie tego procesu może zrobić już ktoś inny? Osoba, która ma podpisać umowę o prowadzenie PPK będzie musiała się wtedy zalogować do systemu e-PPK i dokończyć proces?**

W zależności od wyboru sposobu weryfikacji umowy, ustalony jest dalszy proces autoryzacji umowy. W przypadku wyboru formy SMS, osoby wskazane do podpisania umowy o prowadzenie PPK, otrzymają email z linkiem aktywacyjnym. Po kliknięciu w link system poprosi o wprowadzenie SMS-a autoryzacyjnego w celu weryfikacji tożsamości osoby wskazanej w powyższym procesie. Kolejnym krokiem będzie zapoznanie się z wersją ostateczną umowy o prowadzenie PPK oraz jej podpisanie.

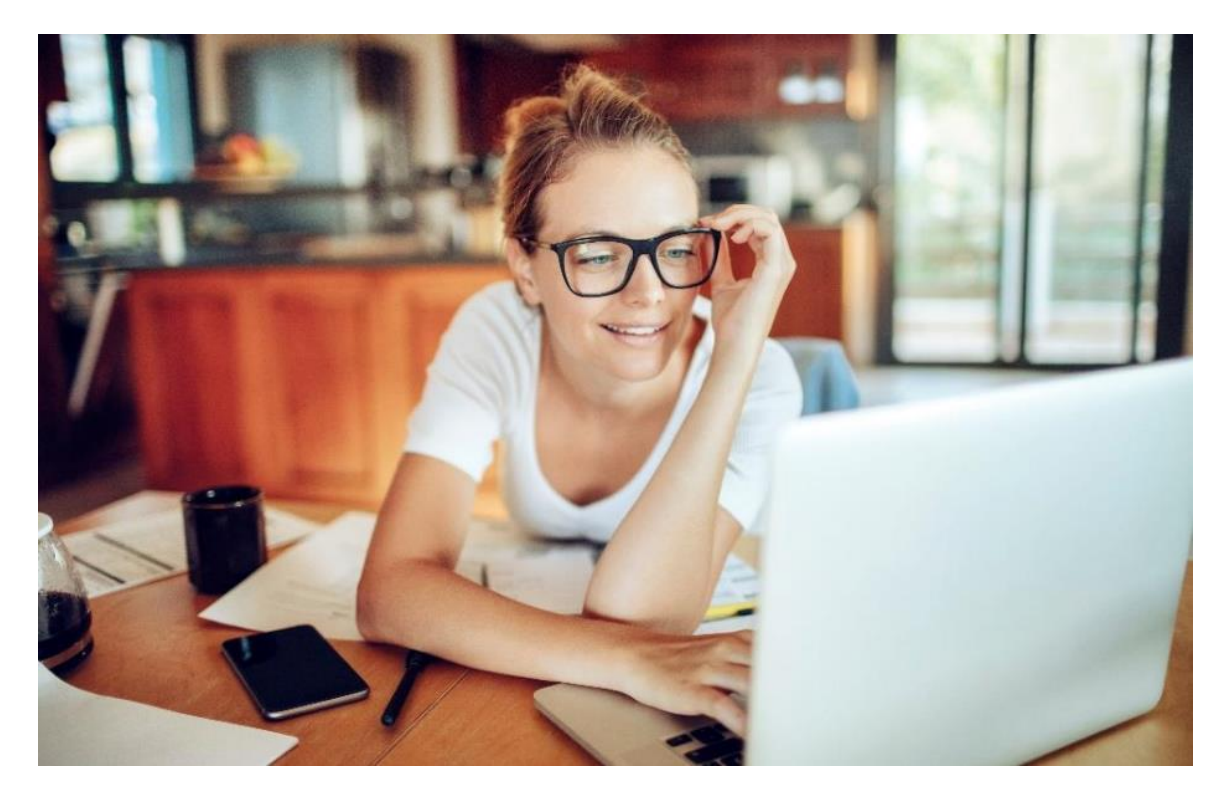

### **5. Jeżeli wypłatę wyślę 06.04.2021 r. to czy mogę spokojnie 07.04.2021 r. już podpisać umowę?**

Jak najbardziej, ponieważ terminem ustawowym dla pracodawców z grupy SFP jest 10 kwietnia 2021 r. Sugerujemy również by nie zawierać umowy ostatniego dnia, a jak jest możliwość wcześniej. Pozwoli to na wyjaśnienie ewentualnych wątpliwości, które mogą się pojawić podczas procesu zawierania umowy.

#### **6. Czy konieczne jest uzupełnianie takich danych, jak nr dokumentu tożsamości?**

Powyższa informacja nie jest wymagana u osób, które posiadają nr PESEL w innym przypadku konieczne jest podanie serii i nr dokumentu tożsamości.

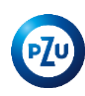

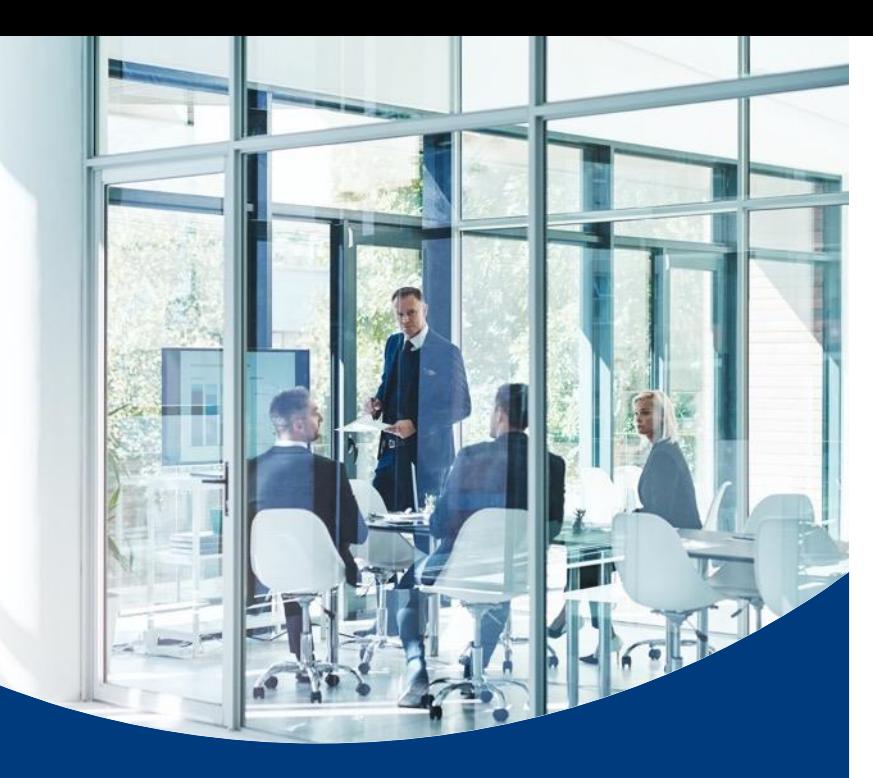

### E-PPK - administratorzy

### Najczęściej zadawane pytania przez administratorów

**7. Na jakim etapie określamy wysokość odprowadzanych wpłat przez pracownika, pracodawcę?**

Wysokość wpłat dodatkowych pracodawcy określana jest na etapie zawierania umowy o zarządzanie PPK, natomiast wpłat pracownika na etapie zawierania umowy o prowadzenie PPK, z możliwością późniejszych modyfikacji.

### prowadzenie PPK? **8. Czy listę pracowników możemy dodać po podpisaniu umowy o**

Listę pracowników dodajemy w drugim kroku powyższego procesu. Po podpisaniu umowy o prowadzenie PPK, możemy w dowolnym momencie dodawać nowe osoby, np. poprzez aktualizację listy pracowników.

#### **9. Jesteśmy jednostką Sektora Finansów Publicznych, czyli PPK wprowadzamy od 01.01.2021 r. Pracownik urodzony 25.01.1966 r. wchodzi z automatu czy ma wybór?**

Jeśli na dzień podpisania umowy o prowadzenie ma ukończone 55 lat, to musi złożyć wniosek o zapisanie do PPK. Istotna jest data zawarcia umowy o prowadzenie.

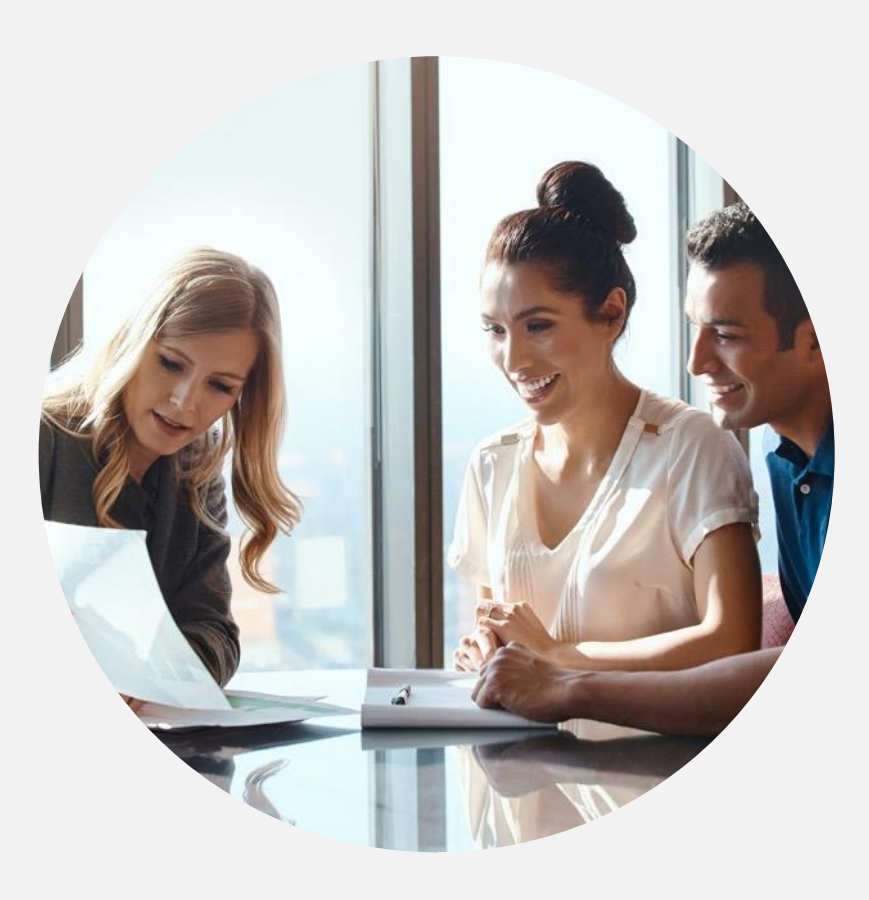

### **10. Co w przypadku, jeśli mamy 100% rezygnacji?**

Umowa o prowadzenie PPK jest umową zawieraną przez pracodawcę w imieniu i na rzecz pracowników, w związku z tym nie zawiera się powyższej umowy. Nie zwalnia to podmiotu zatrudniającego z obowiązku zawarcia umowy o zarządzanie PPK.

### **11. Jeśli nie jestem administratorem to czy mogę wysłać listę pracowników do PPK?**

Powyższą czynność można wykonać tylko z poziomu administratora. Dodatkowo administrator powinien posiadać odpowiednie uprawnienia typu: PRACOWNICY - ZGŁASZANIE UCZESTNIKÓW PPK.

### **12. Kiedy generujemy listę wpłat? Jakie terminy obowiązują?**

Zgodnie z ustawą o PPK, pracodawca przekazuje wpłaty do instytucji finansowej do 15. dnia następującego miesiąca, po którym zostały one obliczone i pobrane. Najlepiej, żeby generowanie listy wpłat odbywało się z dniem przekazywania przelewu do instytucji finansowej.

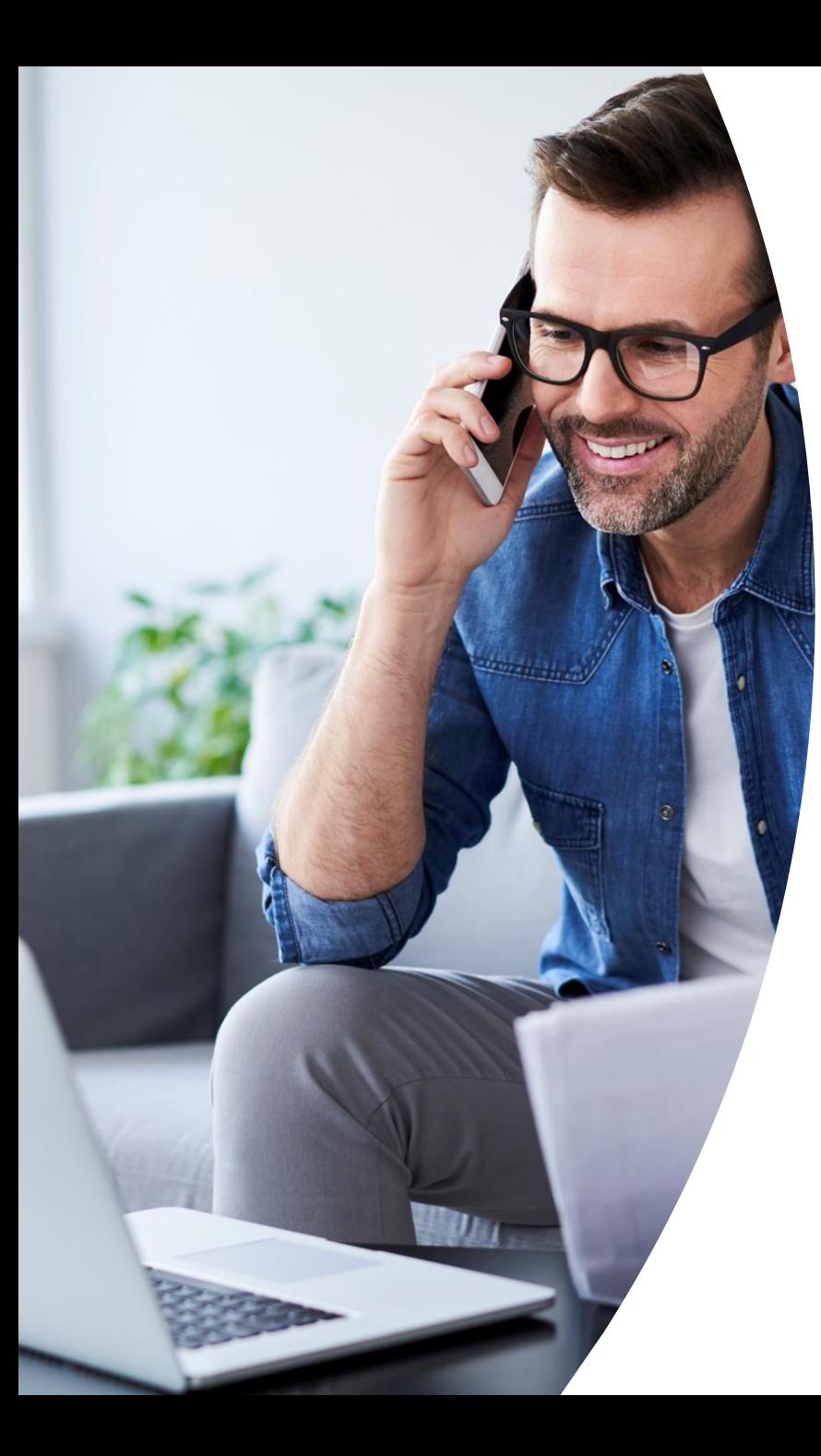

### **13. Jesteśmy zainteresowani komunikacją API. Co mamy zrobić dalej?**

Zgłaszanie inicjatyw w zakresie API odbywa się pod linkiem: http://www.pekao-fs.com.pl/pl/kontakt-erp/ W zgłoszeniu prosimy podać informację, że dotyczy TFI PZU SA.

14. Proszę o informację, jakie dane identyfikacyjne są konieczne i niezbędne, abym mogła zapisać pracownika do PPK (imię, nazwisko, wystartowa<br>wystartowa **1 1 die iuw die komme 2018 roku PESEL, adres zamieszkania, nr telefonu, adres poczty elektronicznej, nr i rodzaj dokumentu tożsamości itp.)?**

Wymagalność poszczególnych danych określa "Definicja plików zasilających" – dokument przygotowany przez Pekao FS http://www.pekao-fs.com.pl/pl/kontakt-erp/ Dodatkowo w serwisie e-PPK przy wczytywaniu listy pracowników, listy wpłat i pozostałych zleceń mamy możliwość pobrać specyfikację plików.

### **15. Pracownik powyżej 55. roku życia – na jaką datę weryfikujemy wiek? Zgodnie z art. 134?**

W przypadku pracowników powyżej 55. roku życia najważniejsza jest data podpisania umowy o prowadzenie PPK.**PZU** 

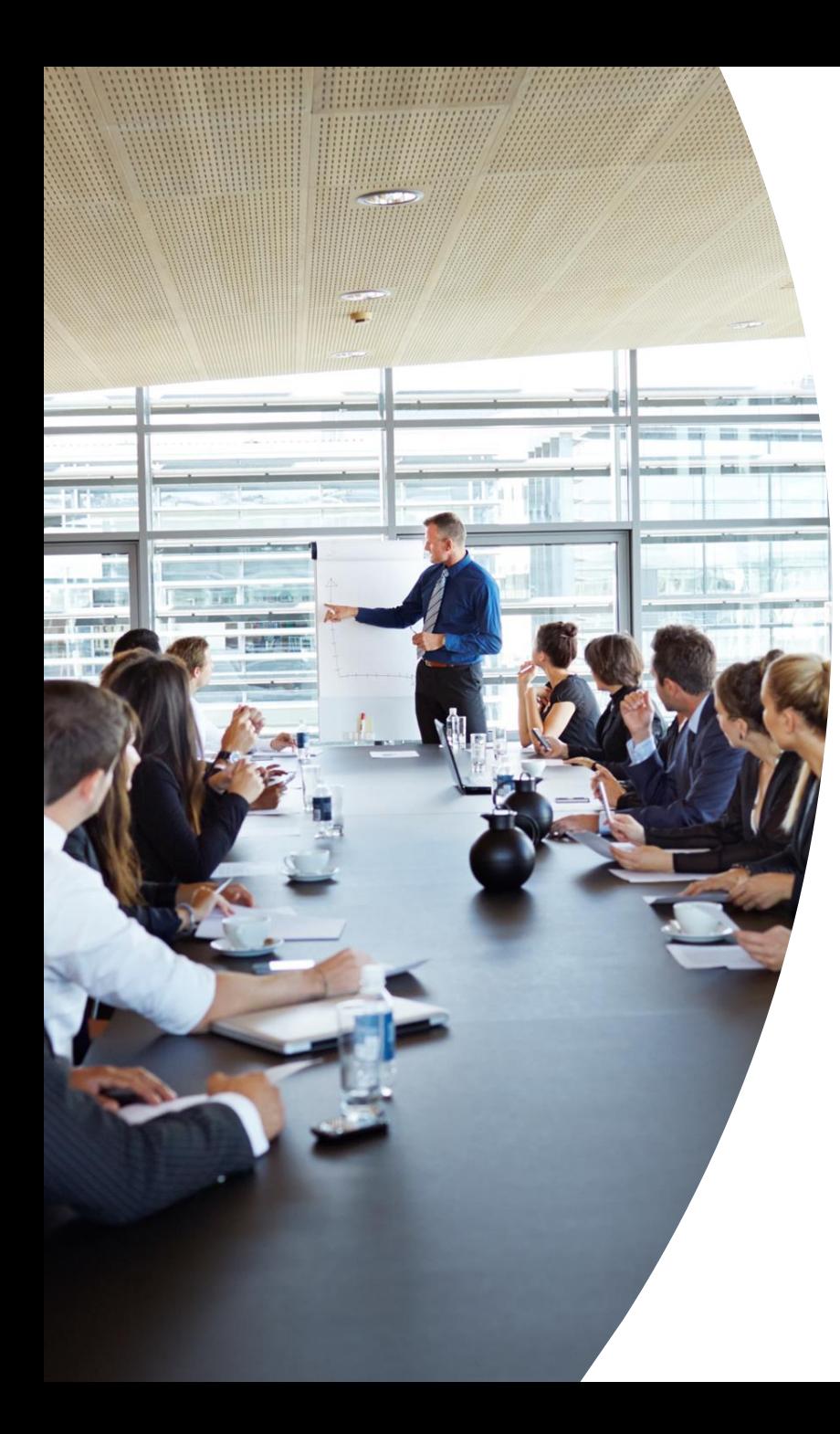

### **16. Co to jest nr listy wpłat? Jakie ma znaczenie?**

Numer listy wpłat jest generowany na etapie przygotowywania takiej listy. Jest on dostępny również na ekranie wpłaty dla widoku według listy. Na jego podstawie agent transferowy dokonuje rozksięgowania środków po rejestrach uczestników. Przelew wysłany przez Podmiot zatrudniający w tytule powinien zawierać numer listy wpłat.

**17. Jak należy postąpić z pracownikami na zasiłku macierzyńskim i urlopie wychowawczym – czy też automatycznie powinno się ich zapisać do PPK, choć zasiłek jest im wypłacany przez ZUS i nie nalicza się im składek? Czy w takim przypadku pracodawca powinien mieć od takich osób rezygnację z wpłat do PPK?**

Pracowników na urlopach macierzyńskich i wychowawczych zapisujemy do PPK, jednak pierwsza wpłata będzie dla nich naliczona dopiero w momencie wypłaty wynagrodzenia podlegającego obowiązkowo ubezpieczeniom emerytalnemu i rentowemu.

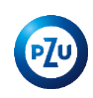

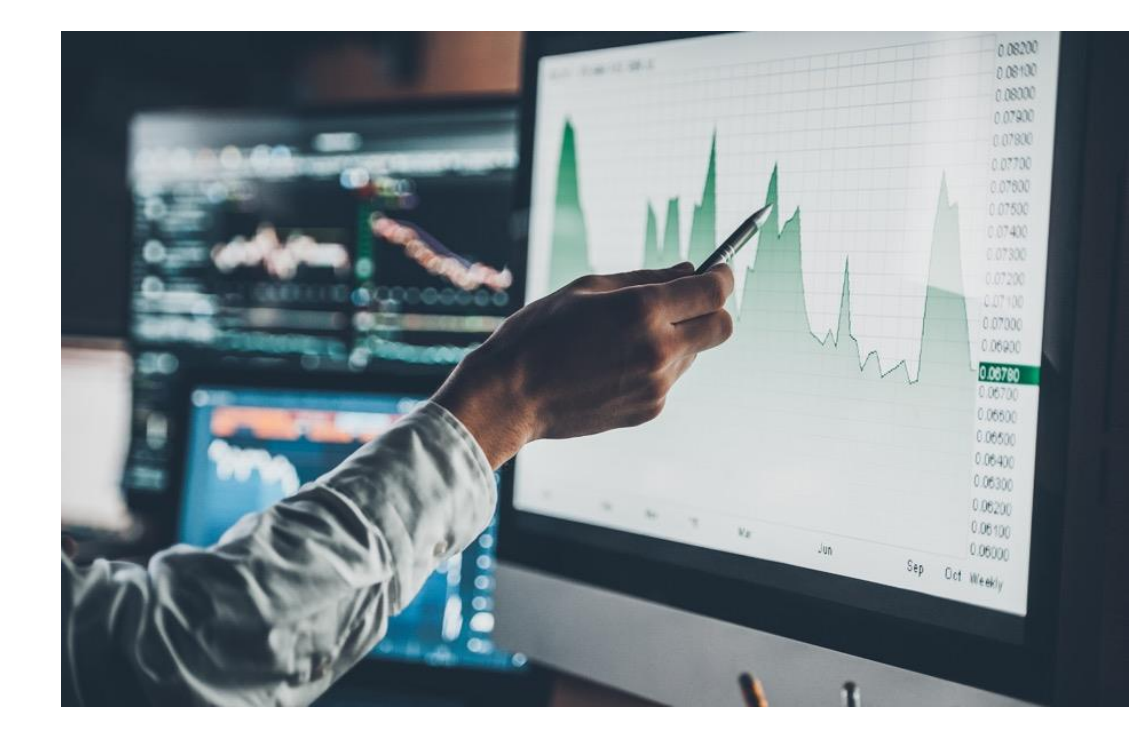

#### **18. W jaki sposób pracodawca odprowadza wpłaty za pracowników?**

Pracodawca nalicza i pobiera wpłaty od wynagrodzenia pracowników podlegającego obowiązkowo ubezpieczeniom emerytalnemu i rentowemu, a następnie przekazuje je do instytucji finansowej przelewem zbiorczym do 15. dnia miesiąca następującego po miesiącu, w którym zostały one pobrane i obliczone. W tytule podaje nr listy wpłat, na podstawie którego agent transferowy dokonuje rozksięgowania wpłat po rejestrach uczestników. Numer listy generuje się w procesie przygotowywania listy wpłat.

#### **19. W jaki sposób odprowadzana jest wpłata, kiedy pracownik bierze długotrwałe L4?**

W przypadku długoterminowego zwolnienia, pracodawca nie ma podstawy do naliczenia i odprowadzenie wpłat, jeżeli pracownik nie otrzymuje wynagrodzenia.

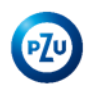

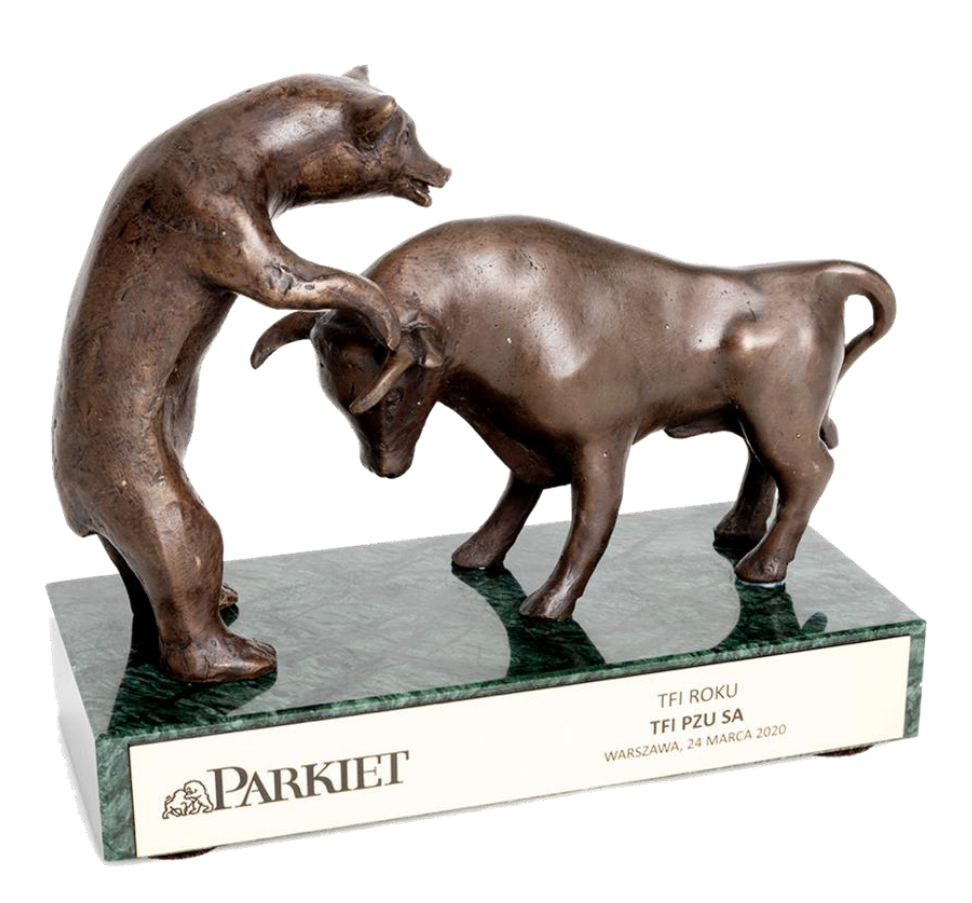

**20. Jeśli żaden pracownik nie zdecyduje się na odprowadzanie wpłat i złoży taką deklarację, to pracodawca nie ma obowiązku podpisywania umowy o prowadzenie PPK – czy jest to tożsame z brakiem obowiązku podpisania umowy o zarządzanie PPK? Czy umowa o zarządzanie musi być podpisana bez względu na deklaracje pracowników?**

Powyższa sytuacja nie zwalnia pracodawcy z obowiązku zawarcia umowy o zarządzanie PPK (wyjątkiem są mikroprzedsiębiorcy, zatrudniający do 10 osób, jeśli wszyscy pracownicy złożą dyspozycję rezygnacji z odprowadzania wpłat, ponieważ wtedy pracodawca nie zawiera umowy o zarządzanie PPK).

#### **21. Czy pracodawca może zaliczyć w koszty prowadzonej działalności odprowadzane za pracownika wpłaty do PPK?**

Ustawa o PPK wprowadziła zmiany w ustawie o podatku dochodowym od osób prawnych, zgodnie z którymi wydatki poniesione przez podmiot zatrudniający na zapewnienie prawidłowej realizacji obowiązków wynikających z ustawy o PPK są kosztami uzyskania przychodów (art. 15 ust. 1da i 4ga ustawy o podatku dochodowym od osób prawnych). Szczegóły opisane są w [Poradniku dla kadr i płac](https://www.mojeppk.pl/pliki/repozytorium-plikow/materialy-do-pobrania/pdf/Poradnik_PPK_dla_kadr_i_plac_16072020.pdf).

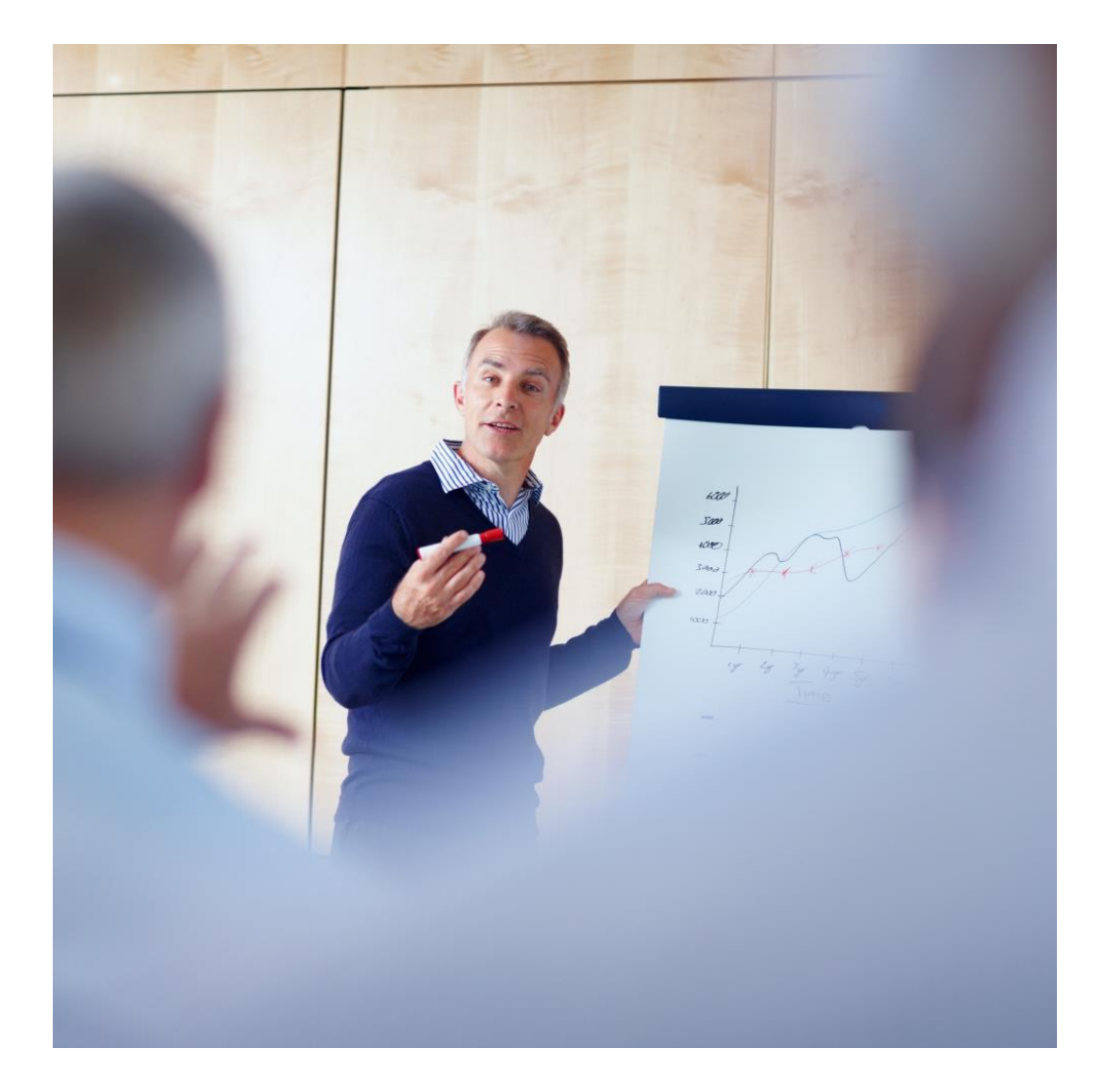

**22. Co w sytuacji, jeśli firma zatrudnia 8 pracowników i wszyscy chcą zrezygnować z wpłat do PPK? Co powinien zrobić w analogicznej sytuacji pracodawca zatrudniający 11 pracowników?**

Mikroprzedsiębiorca o którym mowa w art. 7 ust. 1 pkt 1 ustawy z dnia 6 marca 2018 r. – Prawo przedsiębiorców (Dz. U. poz. 646 ze zm.), jeśli wszyscy pracownicy złożą rezygnacje z wpłat do PPK nie zawiera umowy o zarządzanie. Firma, która zatrudnia powyżej 10 pracowników, nie jest zwolniona z powyższego obowiązku.

**23. Co w sytuacji, jeśli pracownicy aktualnie zatrudnieni u mikroprzedsiębiorcy nie są zainteresowani PPK, ale w firmie pojawi się nowy pracownik, który będzie chciał uczestniczyć w PPK?** 

Pracodawca musi dać możliwość przystąpienia temu pracownikowi do PPK i w związku z tym musi zawrzeć umowę o zarządzanie PPK (wybrać instytucję zarządzającą) oraz umowę o prowadzenie PPK w imieniu tego jednego pracownika.

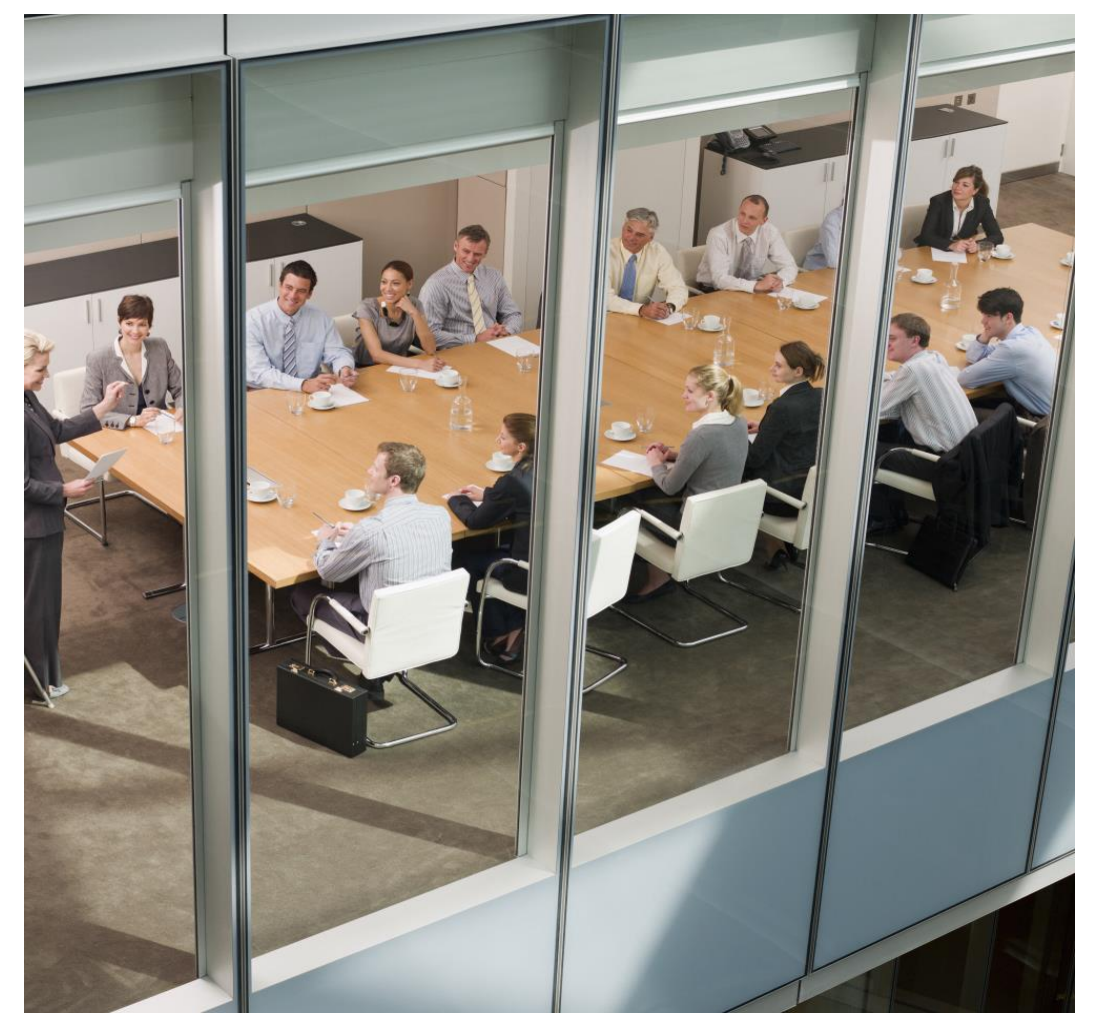

### **24. Gdzie pracodawca będzie dokonywał wpłat?**

Środki z tytułu wpłat przekazywane są do instytucji finansowej oraz lokowane na indywidualnych rejestrach uczestników PPK.

### **25. Czy konta są odrębne dla każdego pracownika? Kiedy pracodawca musi robić przelewy?**

Każdy pracownik posiada w PPK odrębny, indywidulany rejestr. Pracodawca nalicza wpłaty od wynagrodzenia, i przekazuje je przelewem zbiorczym do 15. dnia następującego miesiąca, po którym zostały one pobrane i obliczone.

### **26. Kiedy pracownicy otrzymają indywidualne loginy do platformy inPZU?**

 Po podpisaniu umowy o prowadzenie, każdy uczestnik PPK otrzyma list powitalny. W przypadku udostępnienia przez

pracodawcę numeru telefonu oraz adresu e-mail, uczestnik otrzyma dostęp do serwisu inPZU drogą mailową. W przypadku braku adresu e-mail, list powitalny zostanie przesłany na adres korespondencyjny wskazany Pracodawcy.

**27. Pracodawca (mikroprzedsiębiorca) nie ma ani umowy o zarządzanie PPK, ani umowy o prowadzenie PPK (wszyscy pracownicy zrezygnowali z wpłat do PPK), a jakiś pracownik jednak zmienił zdanie i chce przystąpić do PPK. Jaki jest termin na zawarcie obu umów?**

Zgodnie z art. 13 ust. 1 pkt 1 ustawy o PPK, przepisów ustawy o PPK nie stosuje się do mikroprzedsiębiorcy, jeżeli wszystkie osoby zatrudnione złożą temu podmiotowi zatrudniającemu deklarację rezygnacji z dokonywania wpłat do PPK. W takiej sytuacji mikroprzedsiębiorca nie zawiera umowy o zarządzanie PPK. Mikroprzedsiębiorca, który na podstawie art. 13 ust. 1 pkt 1 ustawy o PPK zwolniony jest ze stosowania przepisów ustawy o PPK, w sytuacji, gdy po upływie okresu przejściowego - jedna z osób zatrudnionych złoży wniosek o dokonywanie wpłat do PPK, powinien utworzyć PPK.

W tym celu powinien niezwłocznie rozpocząć procedurę zmierzającą do zawarcia umowy o zarządzanie PPK, a następnie, w imieniu i na rzecz osoby wnioskującej o dokonywanie wpłat do PPK, umowy o prowadzenie PPK. Przepisy ustawy o PPK nie wskazują, w jakim terminie, w sytuacji, o której mowa powyżej, mikroprzedsiębiorca powinien zawrzeć umowę o zarządzanie PPK. W celu ustalenia tego terminu należy zatem zastosować odpowiednio art. 8 ustawy o PPK. Oznacza to, że dzień złożenia wniosku o dokonywanie wpłat do PPK należy uznać za pierwszy dzień, od którego należy liczyć wskazany w art. 16 ustawy o PPK termin na zawarcie umowy o prowadzenie PPK. Z kolei umowa o zarządzanie PPK powinna zostać zawarta, zgodnie z art. 8 ust. 1 ustawy o PPK, nie później niż na 10 dni roboczych przed dniem, w którym przypada termin zawarcia umowy o prowadzenie PPK w imieniu i na rzecz pierwszej osoby.

**28. Na jaki okres powinna być zawarta umowa PPK przez podmioty JSFP?**

W świetle przepisów nowej ustawy PZP zasadą jest, iż umowy o wykonanie zamówienia publicznego zawiera się na czas określony, nie dłuższy niż cztery lata. W przypadku umowy o zarządzanie PPK, jeśli szacunkowa wartość zamówienia nie przekroczy tzw. progów unijnych, do udzielanego zamówienia nie będą miały zastosowania przepisy ustawy Prawo zamówień publicznych. W takim przypadku zamawiający będzie mógł zawrzeć umowę o zarządzanie PPK na czas nieoznaczony. Jeśli natomiast progi unijne zostaną przekroczone, umowa o zarządzanie PPK będzie musiała zostać zawarta na czas oznaczony. Umowy o prowadzenie PPK będą zawsze zawierane na czas nieoznaczony.

### **29. Jak policzyć wartość usługi PPK, żeby sprawić czy podlegam pod ustawę prawo zamówień publicznych?**

Podstawą ustalenia wartości zamówienia jest całkowite szacunkowe wynagrodzenie wykonawcy bez podatku od towarów i usług, ustalone z należytą starannością. Oznacza to, że podstawą do ustalenia wartości zamówienia będą wszystkie składowe wynagrodzenia wykonawcy za świadczenie usług zarządzenia i prowadzenia PPK. A zatem do określenia wartości zamówienia na zarządzanie PPK podstawę stanowi art. 49 ustawy o PPK.

Zwracamy uwagę, iż szacunkowa wartość zamówienia nie powinna być utożsamiana z wartością środków finansowych stanowiących aktywa funduszu, na które składają się w szczególności wpłaty podstawowe pracowników oraz pracodawców, wpłaty dodatkowe, wpłaty powitalne, dopłaty roczne, wypłaty transferowe oraz zyski z inwestowania środków zgromadzonych w PPK, gdyż nie stanowią one wynagrodzenia wykonawcy. **Zachęcamy do skorzystania z kalkulatora do szacowania wartości zamówienie po linkiem ([kalkulator](https://www.mojeppk.pl/dla-pracodawcy/kalkulator-euro/))**

#### **30. Jaki jest okres wypowiedzenia umowy o zarzadzanie PPK jeśli zawieramy ja na czas określony?**

Zgodnie z **Art. 12. 1.** Ustawy o Pracowniczych Planach Kapitałowych podmiot zatrudniający może wypowiedzieć umowę o zarządzanie PPK, jeżeli zawarł umowę o zarządzanie PPK z inną instytucją finansową zarządzaną przez inne towarzystwo funduszy inwestycyjnych, PTE, pracownicze towarzystwo emerytalne albo zakład ubezpieczeń.

### **31. Czy pracodawca należący do sektora finansów publicznych wybierając po 1 stycznia 2021 r. instytucję finansową, która będzie zarządzała środkami PPK, zawsze będzie zobowiązany stosować Prawo zamówień publicznych?**

Nie. Pracodawca nie będzie musiał stosować Prawa zamówień publicznych przy zawieraniu umów o zarządzanie i prowadzenie PPK, jeśli wartość zamówienia będzie mniejsza niż tzw. progi unijne tj. 214 tys. euro – w przypadku jednostek samorządowych i 139 tys. euro – w przypadku jednostek centralnych.

#### **32. Czy umowa o zarzadzanie zawierana przez JFP musi być zgłaszana do podmiotu nadzorującego?**

Wszystkie umowy o zarządzanie PPK zgłaszane są do ewidencji PPK, zgodnie z art. 69 Ustawy o PPK.

**33 . Na jaki rachunek bankowy Pracodawca powinien dokonywać wpłat składek PPK?**

Rachunek bankowy do dokonywania wpłat przez pracodawcę jest nadawany indywidualnie dla pracodawcy po zawarciu umowy o zarządzanie i dostępny jest do wglądu w serwisie e-PPK w danych Pracodawcy. Należy pamiętać, że w przypadku wydzielonych oddziałów w ramach jednej umowy o zarządzanie, rachunek bankowy dla oddziałów również jest ten sam co dla Podmiotu zatrudniającego (centrali)

#### **34. Jak ustalać 3-miesięczny okres zatrudnienia uprawniający do uczestnictwa w PPK w przypadku osób zatrudnionych będących pracownikami lub zleceniobiorcami?**

W zakresie sposobu obliczania 3-miesięcznego okresu zatrudnienia, o którym mowa w art. 16 ust. 1 ustawy o PPK, wskazać należy na dyspozycję art. 110 k.c., który w przypadku braku regulacji określającej sposób obliczania terminu oznaczonego ustawą, każe stosować w tym zakresie przepisy Kodeksu cywilnego. Zgodnie z art. 114 k.c., jeżeli termin jest oznaczony w miesiącach, a ciągłość terminu nie jest wymagana, miesiąc liczy się za trzydzieści dni. Zasadne jest zatem przyjęcie, że okres 3 miesięcy, o którym mowa w art. 16 ust. 1 ustawy o PPK, oznacza 90 dni.

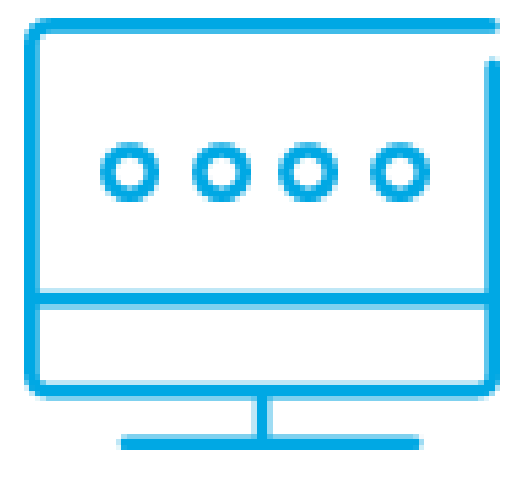

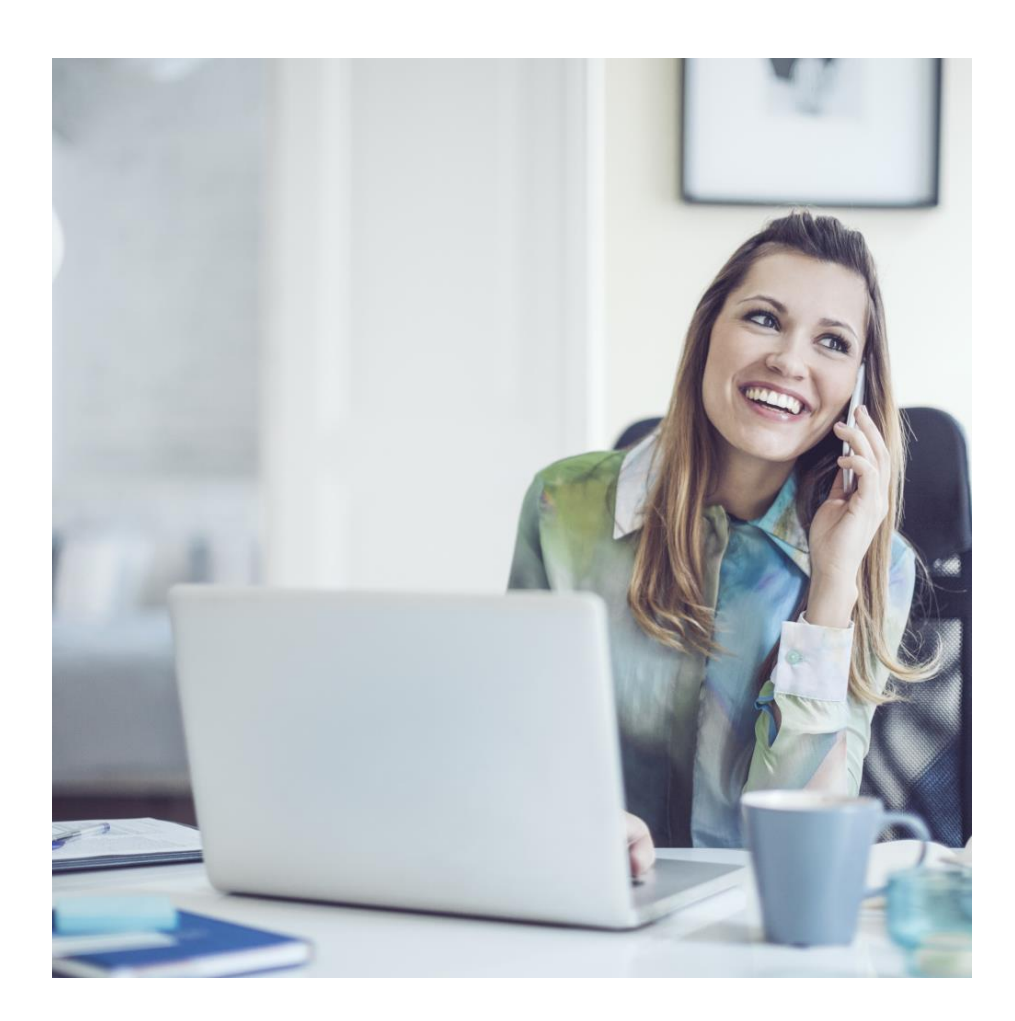

#### **35. Ile osób może zostać dodanych jako użytkownik typu osoba do kontaktu (administrator) w serwisie e-PPK?**

Nie ma limitu osób do kontaktu (administratorów) w aplikacji e-PPK. Zalecamy podanie więcej niż jednej osoby do kontaktu, pozwoli to na realizowanie wszelkich procesów serwisie e-PPK bez kontaktu z Agentem Transferowym i Instytucją Finansową. Należy pamiętać, że wszelkie zmiany danych typu (numer telefonu, email) nie są możliwe w kontekście tej samej osoby. Aby zmienić dane użytkownika1, może tego dokonać tylko użytkownik2 o odpowiednich uprawnieniach typu: ZARZĄDZANIE UPRAWNIENIAMI OSÓB KONTAKTOWYCH PRACODAWCY.

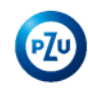

### **36. Jak dodać kolejnego/nowego Administratora w serwisie e-PPK?**

Nowego administratora w serwisie e-PPK może dodać obecny administrator posiadający uprawnienia typu: Zarządzanie uprawnieniami osób kontaktowych pracodawcy. Opcja dostępna jest w zakładce OSOBY POWIĄZANE w sekcji osoby kontaktowe pracodawcy. W celu usunięcia osoby do kontaktu, zmiany danych osobowych lub zmiany uprawnień, należy wybrać opcję: USUŃ OSOBĘ, EDYTUJ OSOBĘ lub EDYTUJ UPRAWNIENIA. Osoba do kontaktu otrzyma na wskazany adres email login oraz hasło.

### **37. Co oznaczają statusy list wpłat serwisie e-PPK?**

W kolumnie Status listy jest widoczna ikonka, która określa status danej listy:

- **Wprowadzona** lista została wczytana do serwisu e-PPK, można ją jeszcze usunąć,
- **Oczekująca** lista jest w trakcie przetwarzania przez system centralny i oczekuje na uzgodnienie z przelewem,
- **W interwencji**  brak zgodności listy z przelewem,
- **Zrealizowana** lista została uzgodniona z przelewem,
- **Usunięta** lista usunięta przez użytkownika.

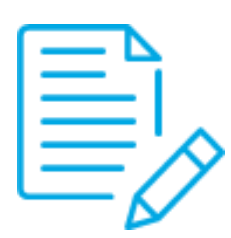

### **38. Jakie czynności administrator powinien wykonać dla powyższych statusów list?**

Tylko status listy **W interwencji** wymaga działania Pracodawcy. Pojawia się on w przypadku niezgodności listy wpłat z przelewem, w takich przypadkach kontaktujemy się z Pracodawcą. Możliwe przyczyny wystąpienia statusu **W Interwencji**:

- **Lista jest poprawna – przelew wyższy od listy wpłat**  zwrócimy różnicę na rachunek, z którego dokonano wpłaty. W tym celu wymagamy przesłania pisma z prośbą o zwrot nadpłaty od administratora pracodawcy na dres dedykowany do obsługi PPK2.
- **Lista jest poprawna – przelew niższy od listy wpłat**  oczekujemy przesłania brakujących środków.
- **Przelew jest poprawny – lista jest na kwotę niższą**  prosimy o możliwie najszybsze przesłanie poprawnej listy wpłat z pełnymi danymi bądź przesłanie dodatkowej, uzupełniającej listy wpłat, która będzie zawierała brakujące dane.
- **Przelew jest poprawny – lista jest na kwotę wyższą**  prosimy o przesłanie poprawnej listy wpłat z pełnymi danymi

#### **Uwaga!**

Status "lista oczekująca" informuje nas również o braku uzgodnienia z przelewem. Należy pamiętać, że oprócz wprowadzenia listy wpłat (analityki danych w podziale na uczestników i rodzaj składki) konieczne jest wysłanie przelewu w takiej samej kwocie jak suma na liście wpłat.

#### **39. W jaki sposób mogę dokonać korekty składki w serwisie e-PPK?**

Składki powinny być zbilansowane w kolejnych listach wpłat przekazywanych przez pracodawcę. Realizacja korekty, skutkuje odkupieniem już nabytych jednostek uczestnictwa z rejestru uczestnika po bieżącej wycenie (wartość tych jednostek uczestnictwa w dniu odkupienia może być mniejsza lub większa niż w dniu nabycia). **Ta forma korekty powinna być stosowana tylko w przypadkach braku możliwości skorygowania listy wpłat w kolejnych miesiącach wyłącznie za zgodą uczestnika. Korektę można utworzyć tylko do wpłaty która została już rozliczona. To znaczy, że lista wpłat do której**  tworzymy korektę ma status "Zrealizowana".

**Uwaga!** Przy podawaniu kwoty korekty należy podać wartości dodatnie lub zerowe.

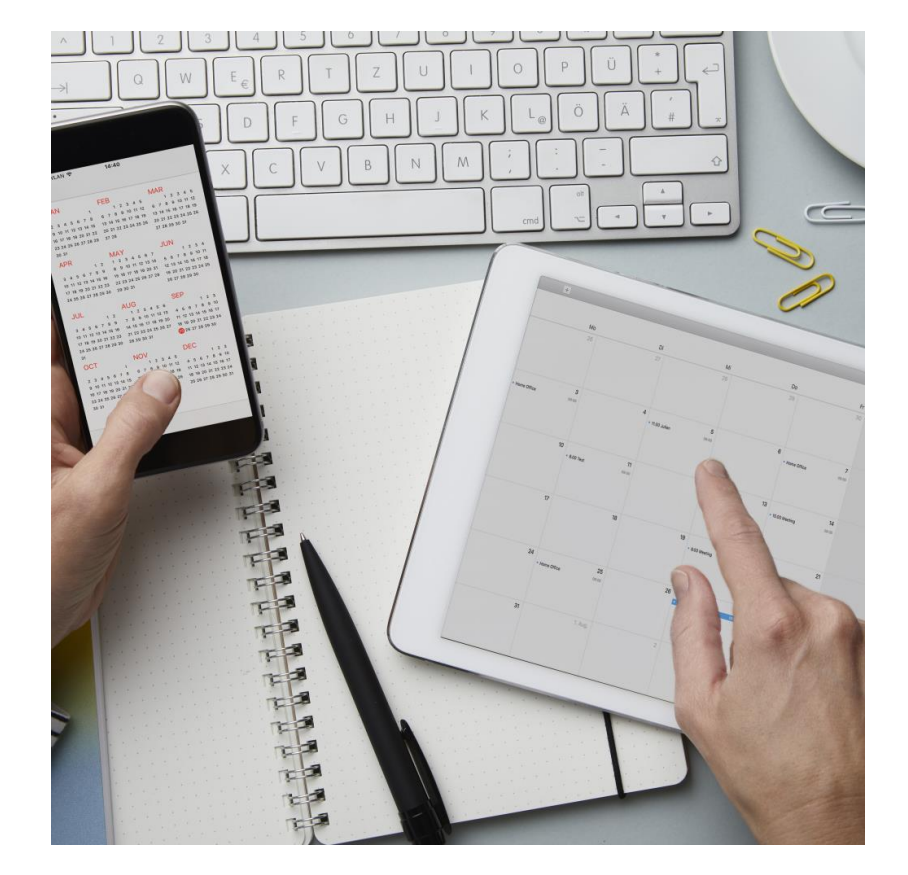

### **40. Czy mogę rozwiązać umowę o zarządzanie, jeżeli podmiot jest w stanie upadłości?**

Ogłoszenie upadłości nie powoduje rozwiązania umowy o zarządzanie ani umów o prowadzenie ppk. Umowa o prowadzenie (i rachunki uczestników) pozostaje aktywna do czasu wypłat/ wypłat transferowych. W przypadku upadłości pracodawcy, uczestnik PPK składa oświadczenia woli w sprawach dotyczących PPK za pośrednictwem syndyka lub bezpośrednio wybranej instytucji finansowej. Natomiast syndyk ma obowiązek powiadomić uczestników PPK o sposobie składania oświadczenia woli w sprawach dotyczących PPK w związku z upadłością pracodawcy. Powiadomienie uczestników powinno nastąpić w terminie 30 dni od dnia ogłoszenia upadłości.

#### **41. Co oznacza zaznaczenie checkboxu serwisie e-PPK na wniosku umowy o zarządzanie w serwisie e-PPK, że Podmiot zatrudniający będzie prowadził obsługę kadrowo-płacową w więcej niż jednej lokalizacji?**

Dotyczy to Pracodawców, którzy w ramach jednej umowy o zarządzanie będą obsługiwać pracowników w zakresie PPK w różnych oddziałach, np. w różnych miastach. Każdy z tych oddziałów zgłosi oddzielną listę pracowników, oddzielną listę wpłat i oddzielnie będzie przekazywał dyspozycje pracowników. <del>Dodatkowo</del> Zgłoszenia takiej funkcjonalności można dokonać wysyłając wiadomość na adres poczty elektronicznej: ppkpzu@pekao-fs.com.pl lub zgłasza telefonicznie na numer 22 640 06 22, zapotrzebowanie utworzenia oddziałów w ramach umowy PPK. Po otrzymaniu zgłoszenia Towarzystwo przesyła mailowo instrukcję na adres poczty elektronicznej Podmiotu Zatrudniającego wskazany przy zgłoszeniu. Prośbę o taką funkcjonalność należy zgłosić najlepiej przed realizacją umowy o prowadzenie ppk.

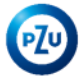

**42. Czy w przypadku przejęcia umowa o zarządzanie ulega rozwiązaniu?**

Umowa nie ulega automatycznemu rozwiązaniu. Pracodawca powinien pisemnie zwrócić się do Instytucji Finansowej z prośbą o rozwiązanie umowy o zarządzanie ppk lub o ustalenie innego, właściwego dla danego przypadku, sposobu postępowania.

**43. Co oznacza zaznaczenie checkboxu serwisie e-PPK na wniosku umowy o zarządzanie w serwisie e-PPK, że " Podmiot zatrudniający w ramach obsługi PPK deklaruje gotowość przekazywania Funduszowi oświadczenia woli Uczestnika PPK, na podstawie upoważnienia od Uczestnika PPK dla Podmiotu zatrudniającego" ?**

Dotyczy to Pracodawców, którzy deklarują przekazywania Funduszowi oświadczeń uczestnika ppk, innych niż wymaga tego od nich ustawa o PPK w wyniku upoważnienia przez uczestnika PPK Podmiotu zatrudniającego. Przekazywać będzie można następujące oświadczenia : zwrot, wypłata transferowa, wypłata transferowa na rachunek terminowej lokaty po 60 roku życia, wypłata po 60 roku życia, wypłata na pokrycie wkładu własnego i dyspozycji podziału środków i wpłat.

#### **44. Co w przypadku kiedy nie otrzymaliśmy linku do podpisania umowy o zarządzanie lub prowadzenie przy sposobie podpisu SMS?**

Należy skontaktować się z opiekunem/pośrednikiem w celu weryfikacji poprawności adresu email. Umowa dopóki nie jest podpisana może zostać wyedytowana przez pośrednika. W przypadku gdy umowa zawierana była bezpośrednio bez udziału pośrednika prosimy o kontakt z infolinią 22 640 06 22.

### **45. Co w przypadku kiedy nie otrzymaliśmy kodu SMS przy podpisywaniu umowy w postaci elektronicznej?**

Należy skontaktować się z opiekunem/pośrednikiem w celu weryfikacji poprawności numeru telefonu. Umowa dopóki nie jest podpisana może zostać wyedytowana przez pośrednika. W przypadku gdy umowa zawierana była bezpośrednio bez udziału pośrednika osoba do kontaktu Podmiotu zatrudniającego może dokonać edycji danych. W skrajnych przypadkach zalecany jest również kontakt z infolinią 22 640 06 22.

#### **46. Czy jest możliwość dokonania zmian w danych Pracodawcy?**

W przypadku zmian danych pracodawcy, użytkownik po stronie Pracodawcy może dokonać sam zmian wybierając kafel "Dane Pracodawcy" . Jedynie pola identyfikacyjne typu REGON lub NIP nie podlegają zmianie z poziomu Pracodawcy. W celu zmiany tych danych należy kontaktować się bezpośrednio z infolinią 22 640 06 22.

#### **47. Czy mogę sprawdzić plik przed zaczytaniem do serwisu e-PPK?**

Aby sprawdzić plik z listą pracowników, listą wpłat lub dowolnym zleceniem zalecamy użycie opcji "Sprawdź plik". Serwis e-PPK dokona kontroli pod względem struktury i formatu pliku, a także dokona wstępnej walidacji. Cała operacja odbędzie się bez zapisu do bazy danych, a dodatkowo użytkownik otrzyma informację o poprawności pliku lub ewentualnych błędach w postaci raportu.

**48. Dlaczego nie mogę dodać wpłaty mimo aktywnego kafla "Wpłaty"?**

Dla pracownika w trakcie przetwarzania nie można dodać żadnego zlecenia, a także dokonać wpłaty. Dopiero po przetworzeniu przez Agenta Transferowego będzie można wykonać powyższe operacje. Proszę sprawdzić czy na liście pracowników wszyscy pracownicy są w trakcie przetwarzania? Agent Transferowy po zgłoszeniu pracownika dokona przetworzenia takiego uczestnika w systemie centralnym następnego dnia roboczego.

#### **49. Kiedy mam obowiązek odprowadzić wpłaty?**

Wpłat do PPK dokonuje się począwszy od miesiąca następującego po miesiącu, w którym powstał stosunek prawny wynikający z umowy o prowadzenie PPK. Użyte w tym przepisie wyrażenie "wpłat dokonuje się" oznacza czynność techniczną, polegającą na przekazaniu określonej wysokości środków finansowych na konto wybranej instytucji finansowej. Wpłaty finansowane przez podmiot zatrudniający są obliczane, a wpłaty finansowane przez uczestnika PPK są obliczane i pobierane od uczestnika PPK w terminie wypłaty wynagrodzenia przez podmiot zatrudniający. Wpłat dokonuje się do 15 dnia miesiąca następującego po miesiącu, w którym wpłaty zostały obliczone i pobrane. Nabycie j.u następuje po spełnieniu dwóch warunków: przekazaniu Listy Wpłat i potwierdzeniu zaksięgowania na odpowiednim rachunku Funduszu do wpłat na PPK zbiorczego przelewu odpowiadającego sumie wpłat wykazanych w Liście Wpłat.

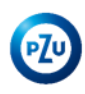

### **50. Jak zmienić hasło do e-PPK (zapomniałem hasła)?**

W profilu użytkownika można zmienić hasło, analogicznie jak w procesie nadawania nowego hasła. W tym celu należy kliknąć w link https://ppk.pzu.pl/restore-password/0 lub wybrać opcję na stronie logowania: "Nie mam nie pamiętam hasła".

### **51. Czy serwis e-PPK posiada dokument opisanych funkcjonalności?**

Serwis e-PPK posiada załącznik w postaci PDF " Podręcznik e-PPK". Podręcznik dla Podmiotu zatrudniającego jest dostępny w dolnej części ekranu. Są tam spisane wszystkie najważniejsze funkcjonalności, a także zawarty jest opis zleceń które można do serwisu wprowadzić

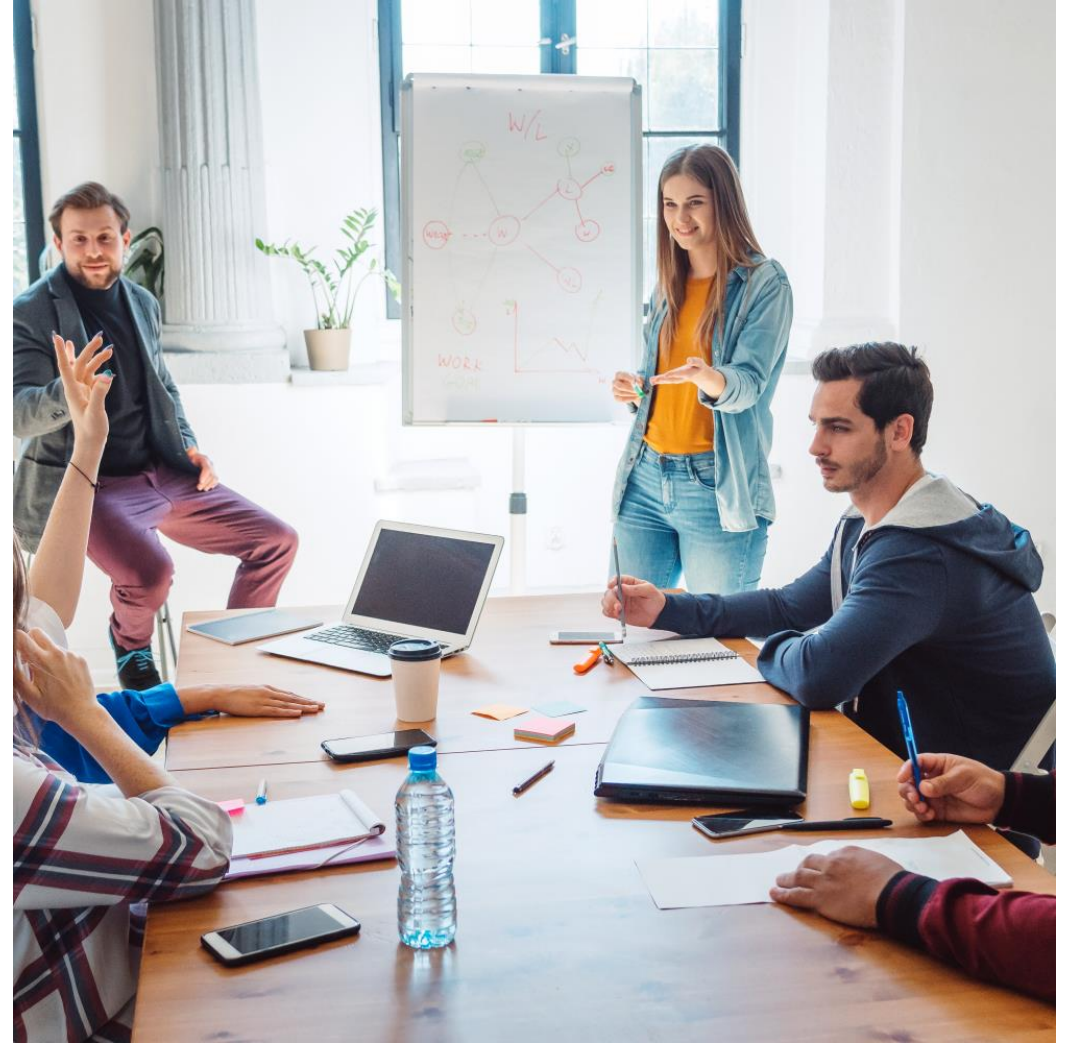

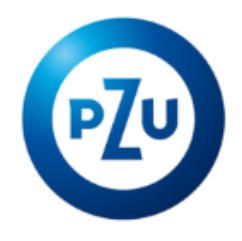

# Dziękuję za uwagę

Przedstawione stanowisko jest jedynie poglądem Towarzystwa Funduszy Inwestycyjnych PZU SA (dalej: TFI PZU SA). TFI PZU SA nie świadczy pomocy prawnej. Podmiot zatrudniający powinien we własnym zakresie dokonać analizy prawnej i nie powinien opierać się jedynie na wyrażonej przez TFI PZU SA opinii. TFI PZU SA nie ponosi odpowiedzialności, jeżeli przedstawione stanowisko okaże się błędne, niekompletne lub zostanie zakwestionowane przez Polski Fundusz Rozwoju S.A., sąd lub jakikolwiek organ administracyjny.

 $\sim$  +48 22 640 06 22  $\sim$  (a) ppk@pzu.pl www.emeryturaPPK.pzu.pl